# **4.0.0**

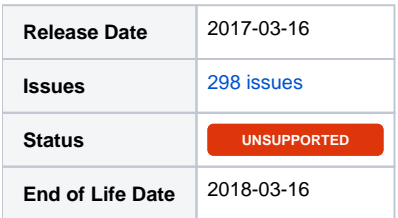

#### Summary

This is a feature release for 4.0.0. This page will be updated to include tasks completed in subsequent betas as well as the final release.

#### Important highlights from this release

- 1. New plugin: Mass Mailer lets you filter and email specific clients, or export to use in your email campaign software
- 2. Updated extensions: Multicraft, SolusVM, Order Manager
- 3. Add an "In Review" dialog for service as the top of the client dashboard (beta 2)
- 4. Refresh admin and client themes to give a new, cleaner look and feel
- 5. Updated all buttons with Bootstrap buttons, all icons with Font Awesome icons
- 6. Replaced navigation with a drop down menu instead for the admin area
- 7. Improved client area navigation and made it always visible
- 8. Replaced admin Dashboard and Billing Overview graphs with interactive nvd3 graphs
- 9. Much more...

### PHP 7+ Users PHP 7 Support As of Beta 5, there are currently no known PHP 7 issues. Please report any PHP 7 issues that may arise.

Included in this release is a **/hotfix-php7/** directory. Please use this directory to overwrite the default /blesta/app/app\_controller.php, /blesta/app /app\_model.php, and /blesta/app/models/license.php files.

## All updates for this release (May be limited to first 200)

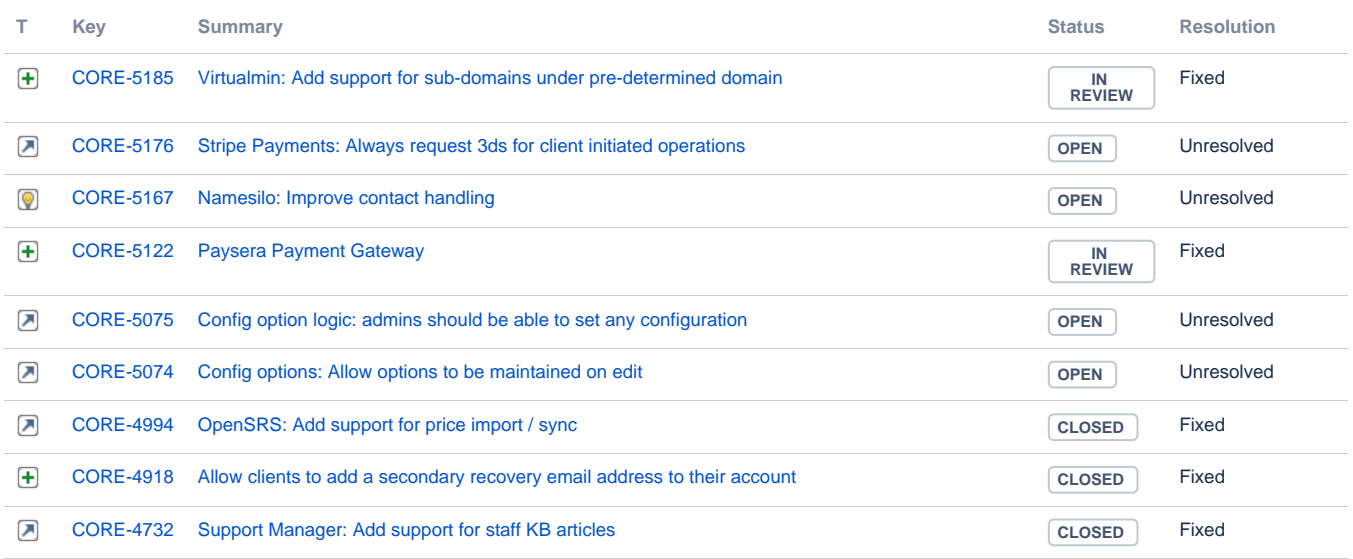

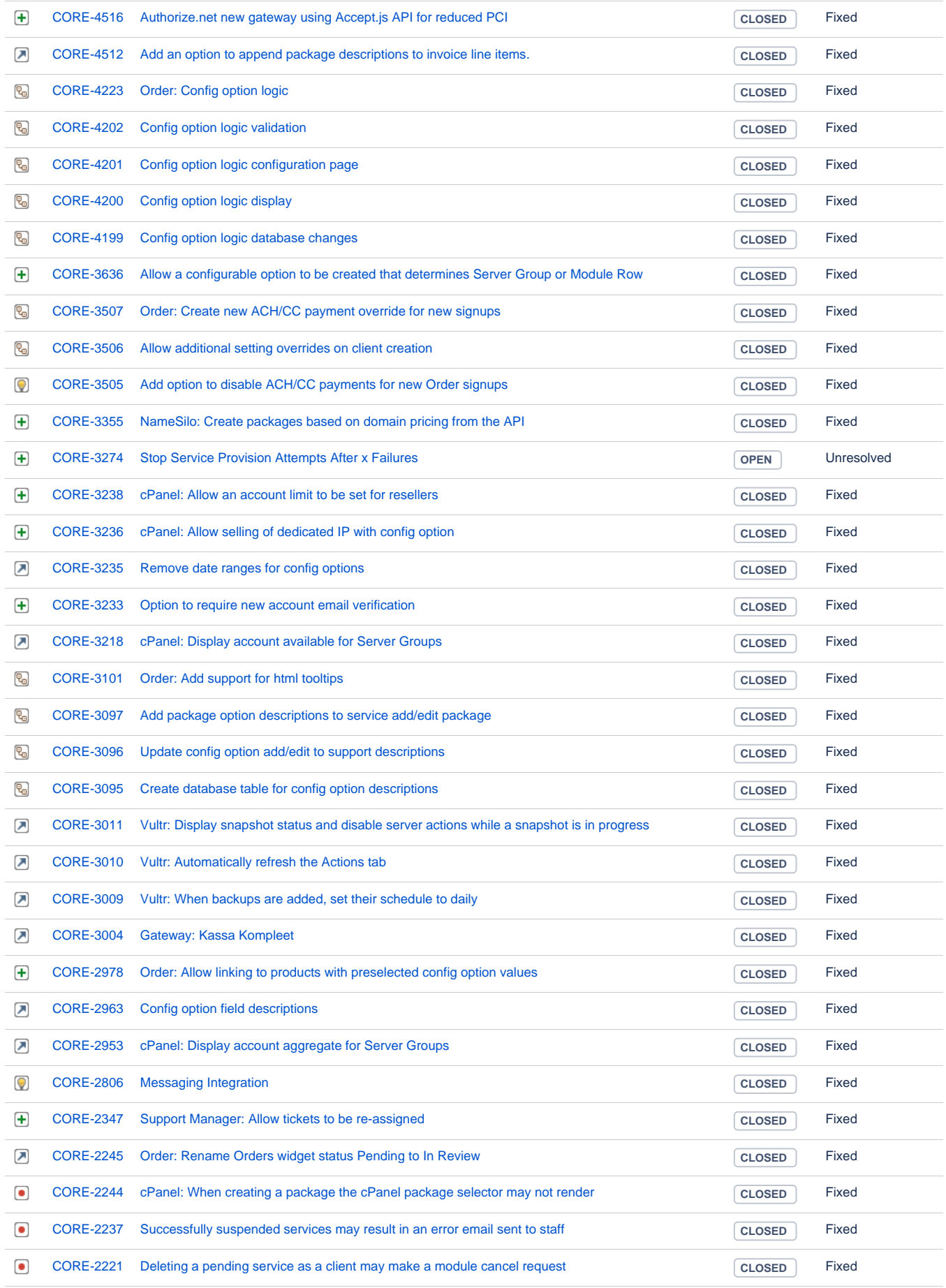

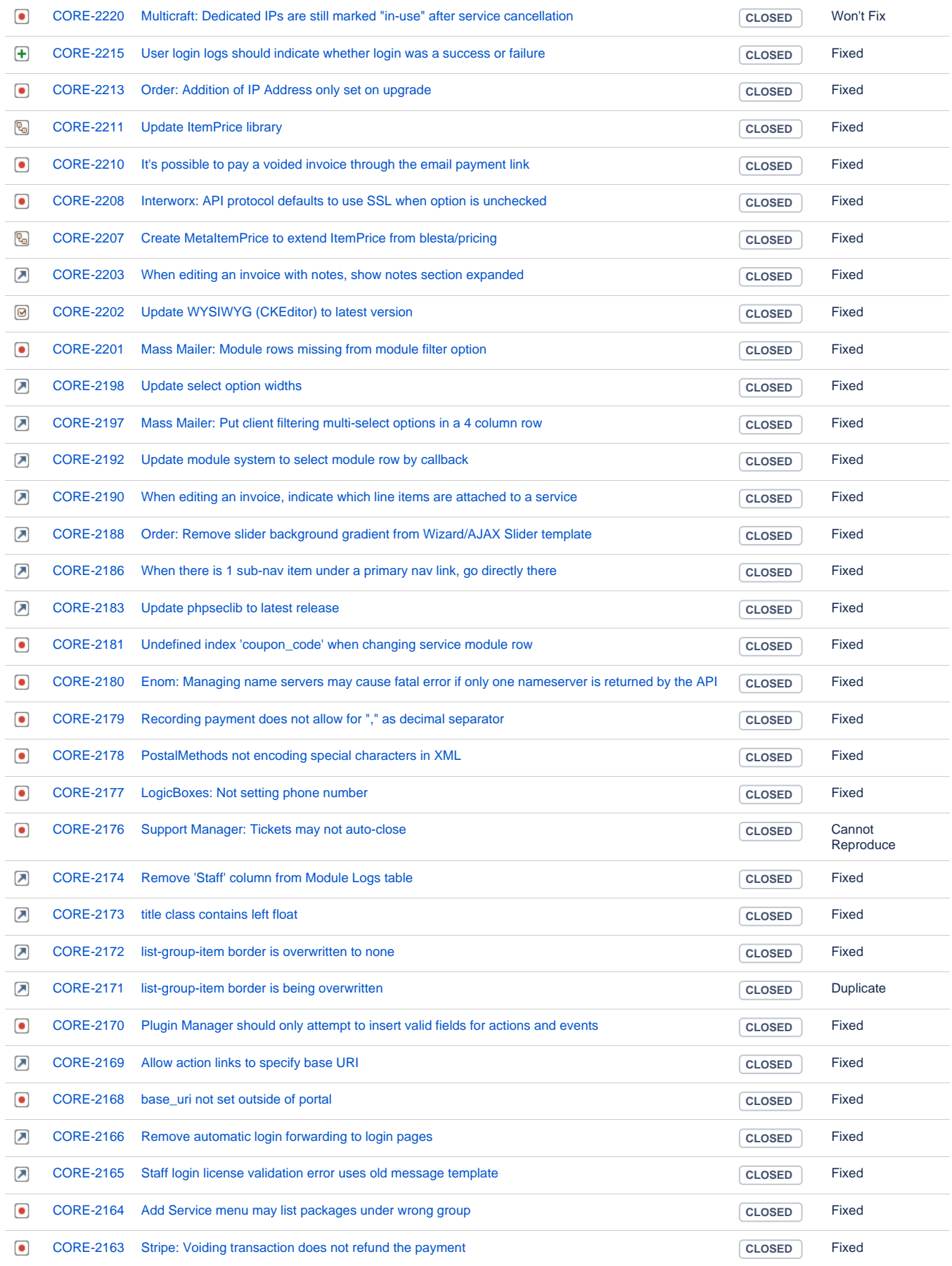

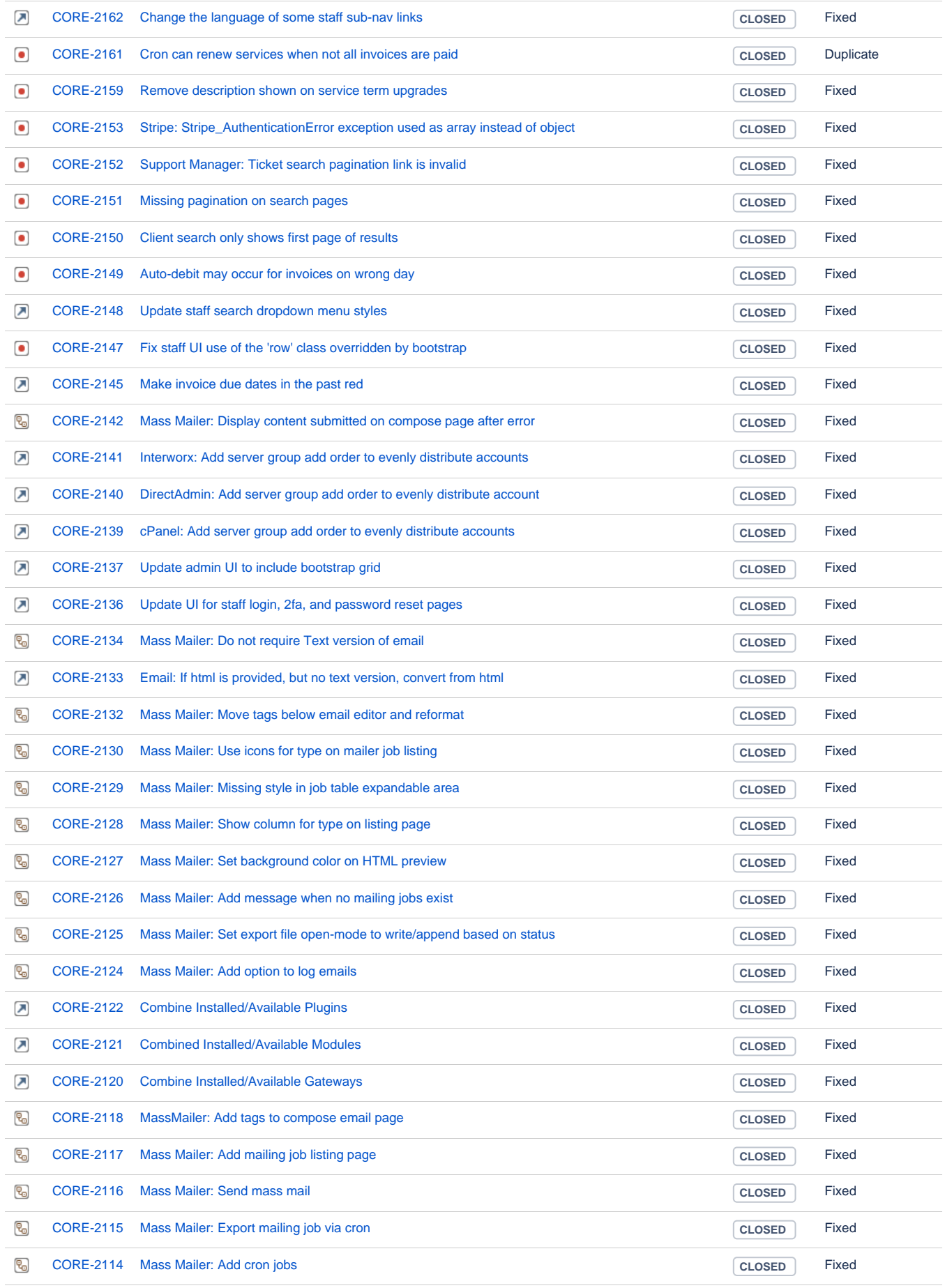

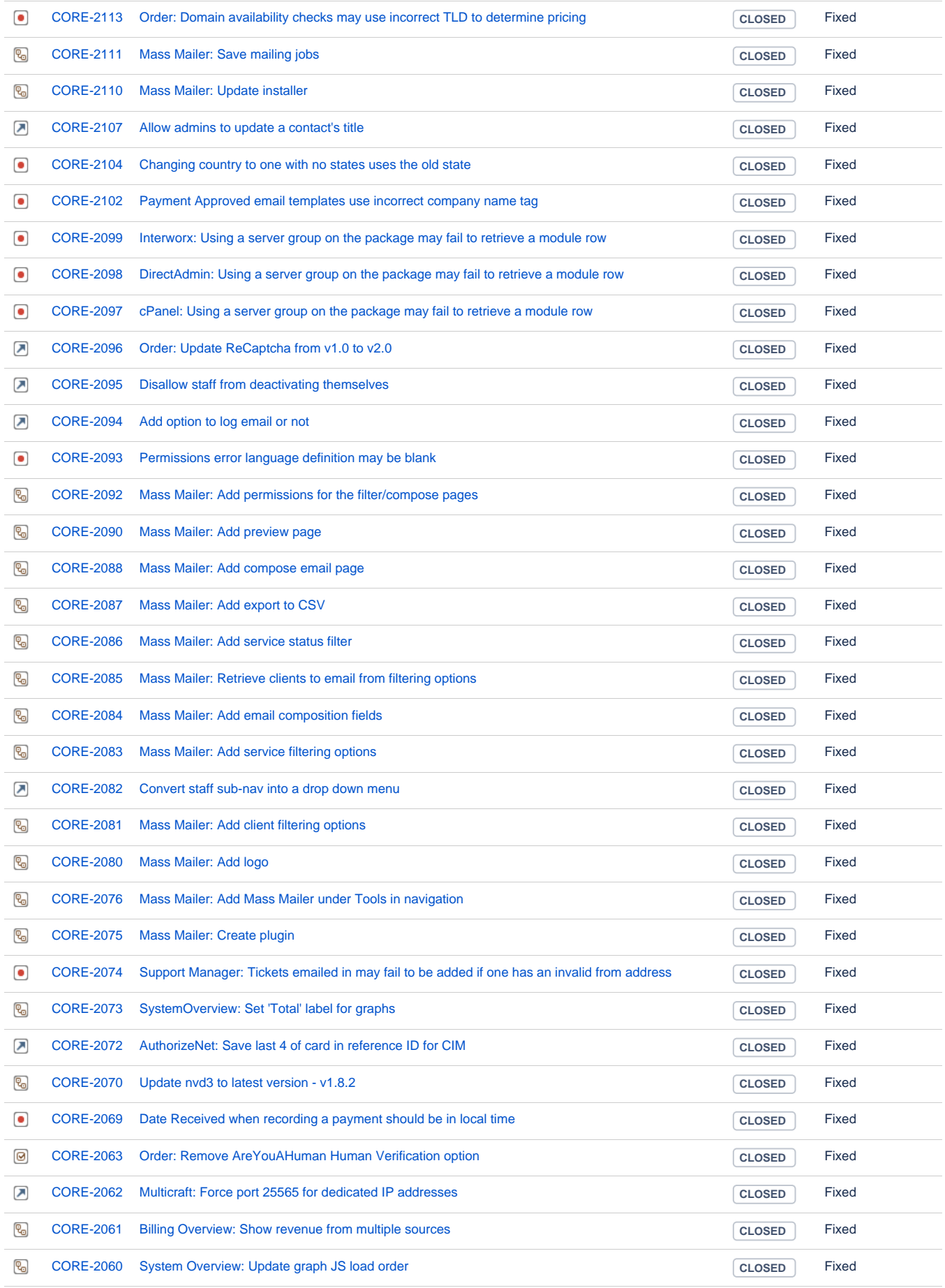

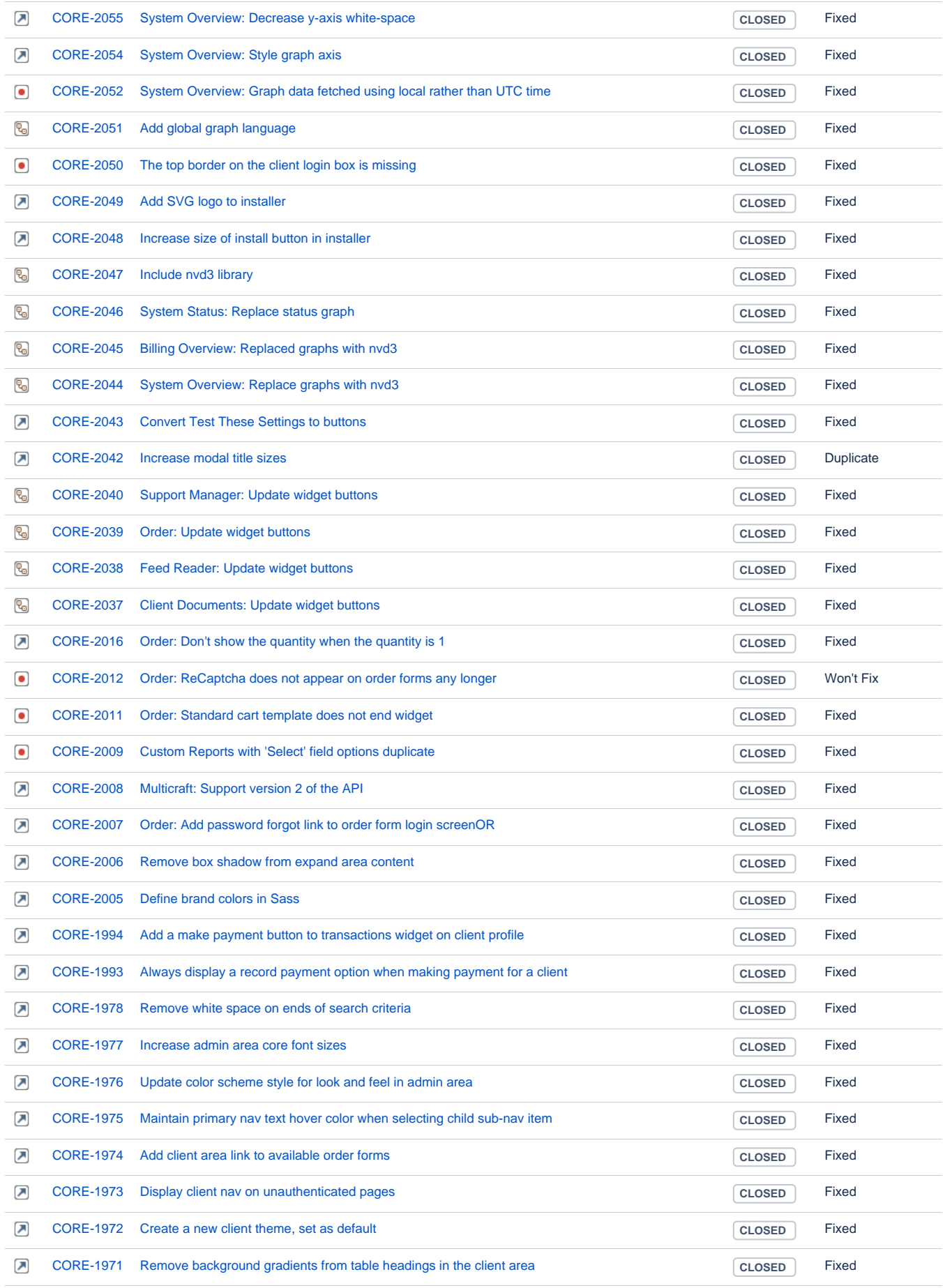

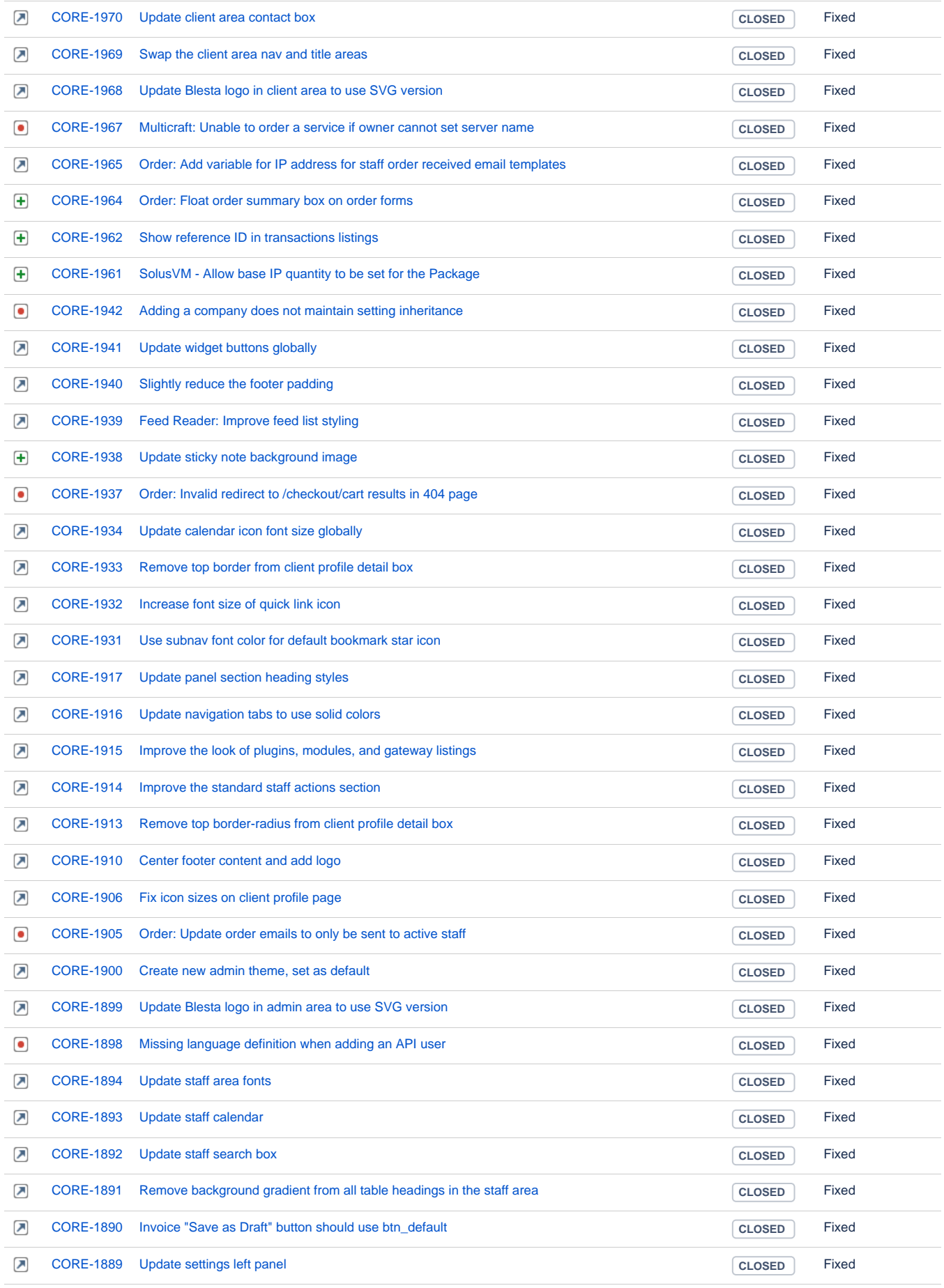

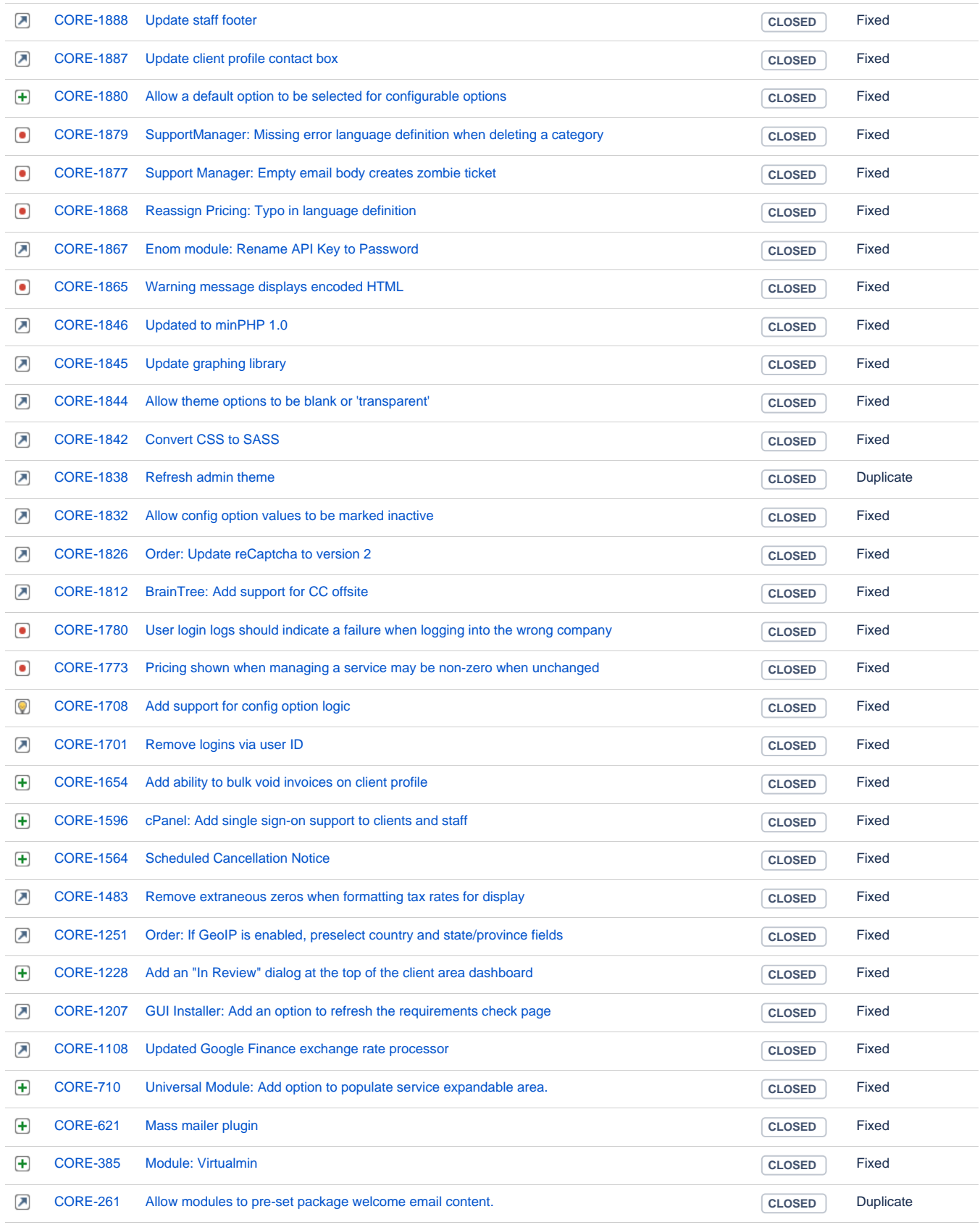

[250 issues](https://dev.blesta.com/secure/IssueNavigator.jspa?reset=true&jqlQuery=fixVersion%3E%3D4.0.0-b1+and+fixVersion%3C%3D4.0.0-b1+&src=confmacro)